УДК 004.42

# Проектирование информационной системы «Taxi manager» в среде OpenProj

*Демченко Галина Вячеславовна Приамурский государственный университет им. Шолом-Алейхема Студент*

*Ковалева Ирина Валерьевна Приамурский государственный университет им. Шолом-Алейхема Студент*

*Баженов Руслан Иванович Приамурский государственный университет им. Шолом-Алейхема к.п.н., доцент, зав. кафедрой информационных систем, математики и методик обучения*

#### Аннотация

В данной статье приведен обзор исследований в сфере проектирования, а так же обзор средств проектирования. Происходит описание процесса проектирования информационной системы посредством системы OpenProj. Приведено наглядное использование среды OpenProj: Окно создания нового проекта, окно диаграмм Ганта, окно сетевых диаграмм, WBS-диаграммы и другие. Так же, описываются основные составляющие любой проектной работы.

Ключевые слова: проектирование, диаграмма Ганта, ресурсы, сетевой график, WBS.

### Design of information system «Taxi manager» environment OpenProj

*Demchenko Galina Vyacheslavovna Sholom-Aleichem Priamursky State University student*

*Kovaleva Irina Valerievna Sholom-Aleichem Priamursky State University student* 

*Bazhenov Ruslan Ivanovich Sholom-Aleichem Priamursky State University Candidate of pedagogical sciences, associate professor, Head of the Department of Information Systems, Mathematics and teaching methods* 

### Abstract

This article provides an overview of research in the field of design, as well as an overview of design tools. There is a description of the process of designing an information system by OpenProj system. Powered by the use of visual media OpenProj: Window to create a new project window Gantt charts, network diagrams window, WBS-charts and others. Just describe the basic components of any project work.

Keywords: project, Gantt chart, resources, network schedule, WBS

В данном исследовании была поставлена цель, изучить основные принципы работы системы проектирования и разработать собственный проект.

Над проблемой проектирования работало немалое количество русских ученых, такие, как И.Ю.Коцюба, А.В.Чунаев, А.Н.Шиков. Они предоставили теоретический материал, представляющий основные сведения о современных технологиях проектирования информационных систем [1]. М.Н.Краснянский, С.В.Карпушкин, Д.Л.Дедов рассмотрели основные аспекты создания автоматизированной информационной системы, предназначенной для обучения студентов и операторов основам работы на химикотехнологических системах [2]. О.Р.Атаева представила подходы к проектированию информационной системы распределения ресурсов в региональной системе образовании [3]. С.В.Маклаков в своей книге представил практическое руководство по проектированию реляционных хранилищ данных с помощью современных CASE-средств, а так же рассмотрел весь комплекс вопросов проектирования хранилищ данных, в том числе особенности планирования проекта на этапе проектирования [4]. Применение методики PМI для управления рисками проекта по продвижению интернет-магазина продемонстрировали О.Н.Большакова и Г.Н.Чусавитина [5]. С.А.Олейникова исследовала критический анализ метода PERT решения задач управления проектами со случайной длительностью выполнения работ [6]. Модель оптимизации проектов, основанная на нахождении критического пути рассмотрели И.Г.Генералов и С.А.Суслов [7]. В.П.Мешалкин и др. показали управление проектами в сфере нанотехнологий: особенности и возможности их учета [8]. Формирование ответственности участников строительство за нарушение календарных сроков выполнения работ по методу PERT исследовали И.А.Птухин и др. [9]. Н.Е.Новакова и др. описали концепцию управления проектами в САПР [10]. Управление проектами внедрения информационных систем для предприятия исследовала С.В.Широкова [11]. Р.И.Баженов и др. показали использование различных систем управления проектами [12-21].

Для создания даже самой примитивной системы, необходимы четкая структура работы и правильное распределение ресурсов. Только так можно получить качественный итоговый продукт, и максимум выгоды при минимальных затратах.

Существуют системы, которые позволяют четко скоординировать все этапы процесса проектирования:

- анализ;
- проектирование;
- реализация:
- тестирование;
- внедрение.

На просторах интернета можно встретить ряд программных обеспечений, способных облегчить процесс проектирования той или иной информационной системы. Например, MS Project Manager, Spider Project, Gannt Project, Trello, OpenProj. В данной статье описывается процесс проектирования в среде OpenProj Lite. Эта среда имеет достаточно простой интерфейс. При запуске нового проекта, система предлагает дать имя проекту, назначить менеджера и дату начала работы (рис.1).

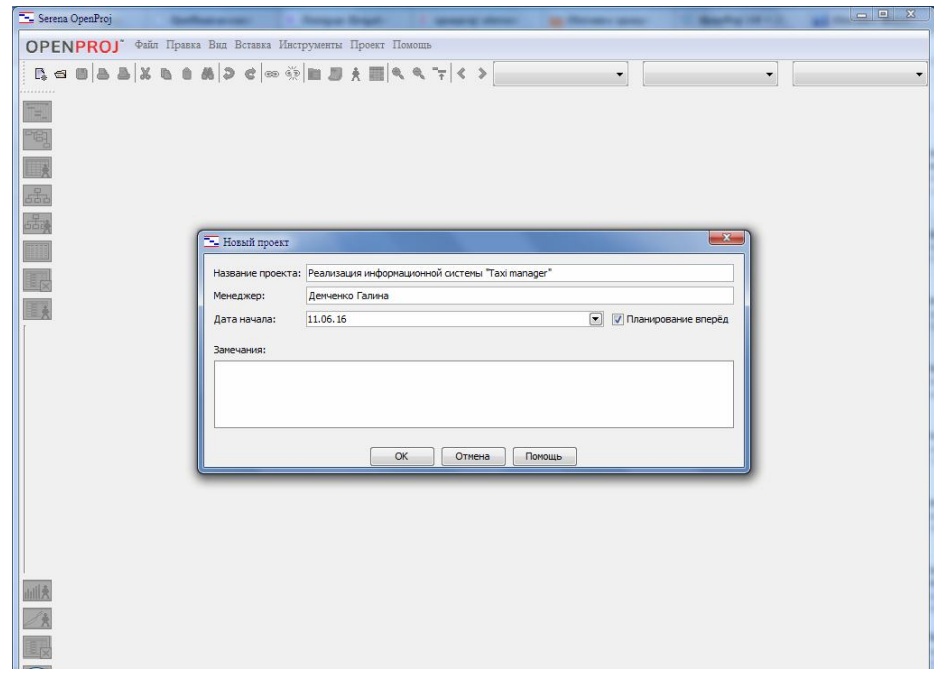

Рисунок 1. Окно «Новый проект»

Уже открытое окно разделено на два поля – это режим «Диаграмма Ганта». Диаграмма Ганта предназначена для иллюстрации разных этапов работы. Наглядно представляет простой набор полос. Каждому временному промежутку соответствует определённая задача, которая должна быть выполнена. Изначально окно «Диаграмма Ганта» выглядит следующим образом: (рис. 2)

|                |          |          | $\boxed{\square\hspace{-1.5pt}=\hspace{-1.5pt}\square\hspace{-1.5pt}=\hspace{-1.5pt}\square\hspace{-1.5pt}=\hspace{-1.5pt}\square\hspace{-1.5pt}+\hspace{-1.5pt}\square\hspace{-1.5pt}=\hspace{-1.5pt}\lambda\hspace{-1.5pt}\boxplus\hspace{-1.5pt}\square\hspace{-1.5pt}+\hspace{-1.5pt}\triangle\hspace{-1.5pt}\triangle\hspace{-1.5pt}\square\hspace{-1.5pt}<\hspace{-1.5pt}>}$ |              |  | Нет фильтра | Нет сортировки<br>$\mathbf{v}$ | ÷. | Нет группы |  |
|----------------|----------|----------|----------------------------------------------------------------------------------------------------|--------------|--|-------------|--------------------------------|----|------------|--|
| $\circledcirc$ | Название | Продолжи | Начало                                                                                                    |              |  |             |                                |    |            |  |
|                |          |          |                                                                                                    |              |  |             |                                |    |            |  |
|                |          |          |                                                                                                    |              |  |             |                                |    |            |  |
|                |          |          |                                                                                                    |              |  |             |                                |    |            |  |
|                |          |          |                                                                                                    |              |  |             |                                |    |            |  |
|                |          |          |                                                                                                    |              |  |             |                                |    |            |  |
|                |          |          |                                                                                                    |              |  |             |                                |    |            |  |
|                |          |          |                                                                                                    |              |  |             |                                |    |            |  |
|                |          |          |                                                                                                    |              |  |             |                                |    |            |  |
|                |          |          |                                                                                                    |              |  |             |                                |    |            |  |
|                |          |          |                                                                                                    |              |  |             |                                |    |            |  |
|                |          |          |                                                                                                    |              |  |             |                                |    |            |  |
|                |          |          |                                                                                                    |              |  |             |                                |    |            |  |
|                |          |          |                                                                                                    |              |  |             |                                |    |            |  |
|                |          |          |                                                                                                    |              |  |             |                                |    |            |  |
|                |          |          |                                                                                                    |              |  |             |                                |    |            |  |
|                |          |          |                                                                                                    |              |  |             |                                |    |            |  |
|                |          |          |                                                                                                    |              |  |             |                                |    |            |  |
| $\leftarrow$   | m.       |          |                                                                                                    | $\mathbf{F}$ |  |             |                                |    |            |  |

Рисунок 2. Окно «Диаграмма Ганта»

На следующем этапе необходимо обозначить задачи в колонке «Название», их продолжительность и выстроить последовательность в колонке «Предшествующий» так, как это показано на рис. 3.

|    |                | <b>B-BAXBOMPC © 10 H J X H 4 4 7 &lt; &gt;</b> |          |                        |                |                      | Нет фильтра                                                                            | Нет сортировки<br>$\mathbf{r}$ | $\sim$    | Нет гоуппы |
|----|----------------|------------------------------------------------|----------|------------------------|----------------|----------------------|----------------------------------------------------------------------------------------|--------------------------------|-----------|------------|
|    | $^{\circ}$     | Название                                       | Продолжи | Начало                 | Окончание      | <b>Предшествуюц»</b> | 13 июн 16<br>п с в п в с ч п с в п в с ч п с в п в с ч п с в п к в п в с ч п с в п к в | 20 июн 16                      | 27 июн 16 | 4 июл 16   |
|    | E              | Анализ                                         |          | 1 день? 13.06.16 8:00  | 13.06.16 17:00 |                      |                                                                                        |                                |           |            |
|    | F              | <b>• Проектирование</b>                        |          | 5 дней? 14.06.16 8:00  | 20.06.16 17:00 |                      |                                                                                        |                                |           |            |
|    | ō              | Схема БД                                       |          | 1 день? 14.06.16 8:00  | 14.06.16 17:00 |                      |                                                                                        |                                |           |            |
|    | 寄              | Набор спецификаций модулей системы             |          | 1 день? 14.06.16 8:00  | 14.06.16 17:00 |                      |                                                                                        |                                |           |            |
|    | 同              | Выбор платформы и ОС                           |          | 1 день? 15.06.16 8:00  | 15.06.16 17:00 |                      |                                                                                        |                                |           |            |
|    | $\overline{5}$ | Характеристики архитектуры                     |          | 3 дней? 16.06.16 8:00  | 20.06.16 17:00 |                      |                                                                                        |                                |           |            |
|    | Ŧ              | Реализация                                     |          | 6 дней? 21.06.16 8:00  | 28.06.16 17:00 |                      |                                                                                        |                                |           |            |
|    | $\blacksquare$ | <b>ЕЭтап тестирования</b>                      |          | 3 дней? 29.06.16 8:00  | 01.07.16 17:00 |                      |                                                                                        |                                |           |            |
|    | 同              | Автономный тест                                |          | 1 день? 29.06.16 8:00  | 29.06.16 17:00 |                      |                                                                                        |                                |           |            |
|    | F              | Тест связей                                    |          | 1 день? 30.06.16 8:00  | 30.06.16 17:00 | $\overline{Q}$       |                                                                                        |                                |           |            |
| 11 | 冒              | Тест на проверку надежности работы             |          | 1 день? 01.07.16 8:00  | 01.07.16 17:00 | 10                   |                                                                                        |                                |           |            |
| 12 |                | Ввод в действие и эксплуатация                 |          | 31 дней? 04.07.16 8:00 | 15.08.16 17:00 | 11                   |                                                                                        |                                |           |            |
|    |                |                                                |          |                        |                |                      |                                                                                        |                                |           |            |
|    |                |                                                |          |                        |                |                      |                                                                                        |                                |           |            |

Рисунок 3. Обозначение задач

Задача «Проектирование» подразумевает несколько подзадач: Схема БД, Набор спецификаций, Выбор платформы ОС и Характеристики архитектуры. На каждую подзадачу отведен определенный период времени. Некоторые подзадачи способны работать параллельно. Задача «Этап тестирования» также разделен на подзадачи: Автономный тест, Тест связей и Тест на проверку надежности работы. Заключительным этапом является «Ввод в действие и эксплуатация» и на обработку этой задачи отводится максимальное количество времени, так как на этом этапе происходит обучение конечных пользователей. Практически сразу после ввода системы в строй конечные пользователи начинают просить внести в нее изменения. Внесение изменений и исправлений выполняется службой сопровождения системы, работающей в трех направлениях:

- корректирующее обслуживание;
- адаптивное обслуживание;
- усовершенствование.

Для лучшего визуального восприятия можно развернуть окно диаграмм, как на рисунке 4, или активировать режим Сетевого графика на панели инструментов (рис. 5).

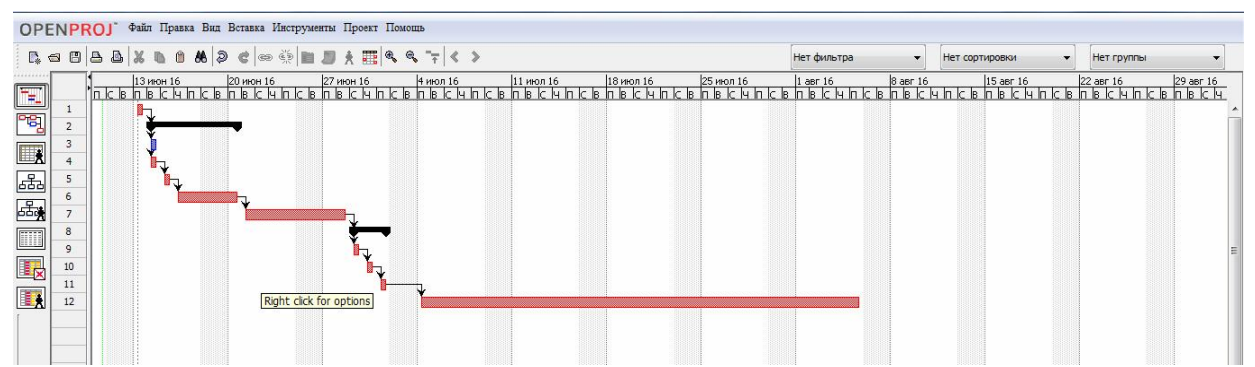

Рисунок 4 Развернутое окно «Диаграммы Ганта»

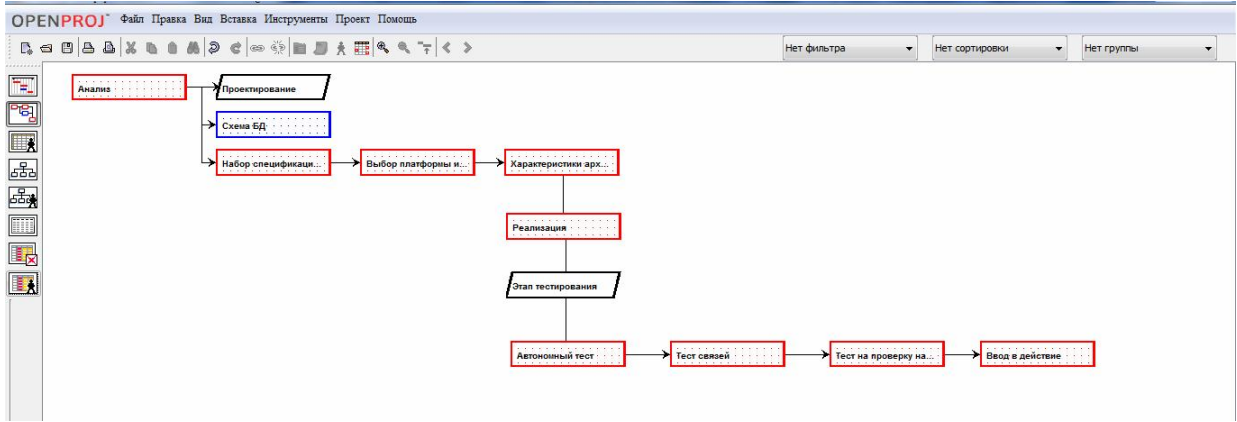

Рисунок 5. Окно «Сетевой график»

На следующем этапе проектирования необходимо ввести ресурсы и назначить им цену. В качестве ресурсов выступают специалисты: программист, документовед, дизайнер, три тестировщика а так же аналитический отдел, оплата которого распределяется в равных частях между сотрудниками отдела. Ставка по каждому ресурсу указана на рисунке 6.

| <b>OPENPROJ</b> |            | Файл Правка Вид Вставка Инструменты Проект Помощь |         |        |                |                      |                    |                     |                           |                        |            |            |
|-----------------|------------|---------------------------------------------------|---------|--------|----------------|----------------------|--------------------|---------------------|---------------------------|------------------------|------------|------------|
| $\mathbb{R}$    |            | 日本国家的日本国家中国家国家的工作人                                |         |        |                |                      |                    | Нет фильтра         | Нет сортировки            |                        | Нет группы |            |
| <br>Ŧ           | ⋒          | Название                                          | THE<br> | --- -- | Инициалы       | Максимальное использ | Стандартная ставка | Ставка сверхурочных | Затраты на одно использов |                        | Начислять  | Основной к |
|                 | K.         | Программист                                       | Работа  | п      |                | 100%                 | 229 руб./час       | 49 руб./час         |                           | 0 руб. Пропорционально |            | Пятидневка |
| ுவு             | Sec.       | Документовед                                      | Работа  | n      |                | 100%                 | 109 руб./час       | 39 руб./час         |                           | 0 руб. Пропорционально |            | Пятидневка |
|                 |            | Аналитический отдел                               | Работа  | a      |                | 100%                 | 429 руб./час       | $0$ py $6.$ /час    |                           | 0 руб. Пропорционально |            | Пятидневка |
| Ex              | <b>Car</b> | Дизайнер                                          | Работа  |        | $\overline{a}$ | 100%                 | 169 руб./час       | 29 руб./час         |                           | 0 руб. Пропорционально |            | Пятидневка |
| 晶               | < 0        | Тестировщик 1                                     | Работа  |        |                | 100%                 | 49 руб./час        | 0 руб./час          |                           | 0 руб. Пропорционально |            | Пятидневка |
|                 | S.         | Тестировщик 2                                     | Работа  |        |                | 100%                 | 49 руб./час        | $0$ py $6.$ /час    |                           | 0 руб. Пропорционально |            | Пятидневка |
| 品               | 5.84       | Тестировщик 3                                     | Работа  |        |                | 100%                 | 49 руб./час        | $0$ py $6.$ /час    |                           | 0 руб. Пропорционально |            | Пятидневка |
| T               |            |                                                   |         |        |                |                      |                    |                     |                           |                        |            |            |
| l T.            |            |                                                   |         |        |                |                      |                    |                     |                           |                        |            |            |

Рисунок 6. Назначение ресурсов

Далее распределяем ресурсы по задачам. Одну задачу могут выполнять несколько специалистов (рис.7). Так же можно сократить или увеличить количество рабочих часов для каждой задачи и специалиста (по умолчанию 8-ми часовой рабочий день). Для этого необходимо перейти в окно «Использование задачи» и изменить время (рис.8).

|                 |                         | <b>BOBAXBOADC</b> O <b>DEDARCS</b> 7 <> |          |                        |                |                |                          | Нет фильтра |           |                              | $\mathbf{v}$ | Нет сортировки                                                             |                      | $\overline{\phantom{a}}$ | Нет гоуппы             |  |
|-----------------|-------------------------|-----------------------------------------|----------|------------------------|----------------|----------------|--------------------------|-------------|-----------|------------------------------|--------------|----------------------------------------------------------------------------|----------------------|--------------------------|------------------------|--|
|                 | $^{\circ}$              | Название                                | Продолжи | Начало                 | Окончание      | Пред           | Название                 |             | 13 июн 16 |                              |              | 20 июн 16<br>n k k n k k u h k k n k k u h k k n k k u h k k n k k u h k k | 27 июн 16            |                          | 4 июл 16               |  |
|                 | $\overline{a}$          | <b>Днализ</b>                           |          | 1 день? 13.06.16 8:00  | 13.06.16 17:00 |                | Аналитический отдел; До. |             |           |                              |              | <b>Политический отдел:Документовед</b>                                     |                      |                          |                        |  |
|                 |                         | Аналитический отдел                     |          | 1 день 13.06.16 8:00   | 13.06.16 17:00 |                |                          |             |           |                              |              |                                                                            |                      |                          |                        |  |
|                 |                         | Документовед                            |          | 1 лень 13.06.16 8:00   | 13.06.16 17:00 |                |                          |             |           |                              |              |                                                                            |                      |                          |                        |  |
| $\overline{z}$  | 香                       | ⊡Проектирование                         |          | 5 дней? 14.06.16 8:00  | 20.06.16 17:00 | $\blacksquare$ |                          |             |           |                              |              |                                                                            |                      |                          |                        |  |
| 3               | 問                       | Схема БД                                |          | 1 день? 14.06.16 8:00  | 14.06.16 17:00 | $\vert$ 1      | Программист              |             |           | Программист                  |              |                                                                            |                      |                          |                        |  |
|                 |                         | Программист                             |          | 1 день 14.06.16 8:00   | 14.06.16 17:00 |                |                          |             |           |                              |              |                                                                            |                      |                          |                        |  |
|                 | $\overline{5}$          | Набор спецификаций модулей системы      |          | 1 день? 14.06.16 8:00  | 14.06.16 17:00 |                | Аналитический отдел      |             |           | <b>- Аналитический отдел</b> |              |                                                                            |                      |                          |                        |  |
|                 |                         | Аналитический отдел                     |          | 1 день 14.06.16 8:00   | 14.06.16 17:00 |                |                          |             |           |                              |              |                                                                            |                      |                          |                        |  |
| 5               | $\overline{\mathbf{a}}$ | Выбор платформы и ОС                    |          | 1 день? 15.06.16 8:00  | 15.06.16 17:00 | $\overline{4}$ | Аналитический отлел      |             |           |                              |              | <b>Аналитический отдел</b>                                                 |                      |                          |                        |  |
|                 |                         | Аналитический отдел                     |          | 1 день 15.06.16 8:00   | 15.06.16 17:00 |                |                          |             |           |                              |              |                                                                            |                      |                          |                        |  |
| 6               | 固                       | Характеристики архитектуры              |          | 3 лней? 16.06.16 8:00  | 20.06.16 17:00 | 5              | Программист              |             |           |                              |              | <b>Программист</b>                                                         |                      |                          |                        |  |
|                 |                         | Программист                             |          | 3 дней 16.06.16 8:00   | 20.06.16 17:00 |                |                          |             |           |                              |              |                                                                            |                      |                          |                        |  |
| $\overline{7}$  | $\overline{a}$          | Реализация                              |          | 3 дней? 21.06.16 8:00  | 23.06.16 17:00 | 6              | Программист; Дизайнер    |             |           |                              |              |                                                                            | Программист:Дизайнер |                          |                        |  |
|                 |                         | Программист                             |          | 3 дней 21.06.16 8:00   | 23.06.16 17:00 |                |                          |             |           |                              |              | <b>CONTRACTOR</b>                                                          |                      |                          |                        |  |
|                 |                         | Дизайнер                                |          | 3 дней 21.06.16 8:00   | 23.06.16 17:00 |                |                          |             |           |                              |              |                                                                            |                      |                          |                        |  |
| 8               | ъ                       | <b>ЕЭтап тестирования</b>               |          | 3 дней? 29.06.16 8:00  | 01.07.16 17:00 | $\overline{z}$ |                          |             |           |                              |              |                                                                            |                      |                          |                        |  |
| 9               | ъ                       | Автономный тест                         |          | 1 лень? 29.06.16 8:00  | 29.06.16 17:00 | 17             | Тестировщик 1            |             |           |                              |              |                                                                            |                      |                          | <b>- Тестировщик 1</b> |  |
|                 |                         | Тестировщик 1                           |          | 1 лень 29.06.16 8:00   | 29.06.16 17:00 |                |                          |             |           |                              |              |                                                                            |                      |                          |                        |  |
| 10 <sup>°</sup> | F                       | Тест связей                             |          | 1 лень? 30.06.16 8:00  | 30.06.16 17:00 | $\mathbf{q}$   | Тестировшик 2            |             |           |                              |              |                                                                            |                      |                          | Тестировщик 2          |  |
|                 |                         | Тестировшик 2                           |          | 1 день 30.06.16 8:00   | 30.06.16 17:00 |                |                          |             |           |                              |              |                                                                            |                      |                          |                        |  |
| 11              | Ŧ                       | Тест на проверку надежности работы      |          | 1 день? 01.07.16 8:00  | 01.07.16 17:00 | 10             | Тестировщик 3            |             |           |                              |              |                                                                            |                      |                          | Тестировщик 3          |  |
|                 |                         | Тестировщик 3                           |          | 1 день 01.07.16 8:00   | 01.07.16 17:00 |                |                          |             |           |                              |              |                                                                            |                      |                          |                        |  |
| 12              |                         | Ввод в действие                         |          | 31 лней? 04.07.16 8:00 | 15.08.16 17:00 | 11             | Аналитический отлел      |             |           |                              |              |                                                                            |                      |                          |                        |  |
|                 |                         | Аналитический отлел                     |          | 31 дней 04.07.16 8:00  | 15.08.16 17:00 |                |                          |             |           |                              |              |                                                                            |                      |                          |                        |  |

Рисунок 7. Распределение ресурсов

|              |                | - Реализация информационной системы Тахі manager" *                                                                                                    |                  |          |                              |        |           |    |    |            |    |                |                |           |     |    |    |                |                |    |            |           |  |
|--------------|----------------|----------------------------------------------------------------------------------------------------|------------------|----------|------------------------------|--------|-----------|----|----|------------|----|----------------|----------------|-----------|-----|----|----|----------------|----------------|----|------------|-----------|--|
|              |                | <b>OPENPROJ</b> Файл Правка Вид Вставка Инструменты Проект Помощь                                                                                                    |                  |          |                              |        |           |    |    |            |    |                |                |           |     |    |    |                |                |    |            |           |  |
|              |                | $\mathbb{R} \, \simeq \, \mathbb{B} \, \vert \, \text{A} \, \vert \, \text{A} \, \text{A} \, \vert \, \text{A} \, \text{B} \, \vert \, \text{A} \, \vert \, \text{A} \, \vert \, \text{A} \, \vert \, \text{A} \, \text{A} \, \vert \, \text{A} \, \text{A} \, \vert \, \text{A} \, \text{A} \, \vert \, \text{A} \, \text{A} \, \vert \, \text{A} \, \text{A} \, \vert \, \text{A} \, \text{A} \, \vert \, \text{A} \$ |                  |          |                              |        |           |    |    |            |    |                | Нет фильтра    |           |     |    |    | Нет сортировки |                | ۰. | Нет группы |           |  |
|              |                | Название                                                                                                    | Работа           | Продолжи | H <sub>1</sub>               |        | 13 июн 16 |    |    |            |    |                |                | 20 июн 16 |     |    |    |                |                |    |            | 27 июн 16 |  |
| $\mathbb{F}$ | $\mathbf{1}$   | Анализ                                                                                                    | <b>6 часов</b>   |          | 1 день? 13.06.16 8:0 Работа  |        | lo<br>64  |    |    | lu.        |    |                |                | ln.       | lo. |    |    |                |                |    |            |           |  |
| 閂            |                | Аналитический отдел                                                                                                    | 448006           |          | 1 день 13.06.16 8: Работа    |        | 44        |    |    |            |    |                |                |           |     |    |    |                |                |    |            |           |  |
|              |                |                                                                                                    |                  |          |                              |        | 24        |    |    |            |    |                |                |           |     |    |    |                |                |    |            |           |  |
| <b>LA</b>    |                | Документовед                                                                                                    | $2$ часов        |          | 1 день 13.06, 16 8: Работа   |        |           |    |    |            |    |                |                |           |     |    |    |                |                |    |            |           |  |
|              | $\overline{2}$ | <b>• Проектирование</b>                                                                                                    | <b>24 часов</b>  |          | 5 дней? 14.06.16 8: Работа   |        |           | 64 | 34 | <b>5</b> y | 54 | 0 <sub>4</sub> | 0 <sub>1</sub> |           | 54  |    |    |                |                |    |            |           |  |
| 品            | 3              | Схема БД                                                                                                    | $34a$ cos        |          | 1 день? 14.06.16 8:0 Работа  |        |           | 34 |    |            |    |                |                |           |     |    |    |                |                |    |            |           |  |
| 區            |                | Программист                                                                                                    | 3 часов          |          | 1 день 14.06.16 8: Работа    |        |           | 34 |    |            |    |                |                |           |     |    |    |                |                |    |            |           |  |
|              | $\overline{4}$ | Набор спецификаций мод                                                                                                    | 3 часов          |          | 1 день? 14.06.16 8:0 Работа  |        |           | 34 |    |            |    |                |                |           |     |    |    |                |                |    |            |           |  |
| <b>THE</b>   |                | Аналитический отдел                                                                                                    | 3 <i>48 COB</i>  |          | 1 день 14.06, 16 8: Работа   |        |           | 34 |    |            |    |                |                |           |     |    |    |                |                |    |            |           |  |
|              | 5              | Выбор платформы и ОС                                                                                                    | $3$ часов        |          | 1 день? 15.06.16 8:0 Работа  |        |           |    | 34 |            |    |                |                |           |     |    |    |                |                |    |            |           |  |
|              |                | Аналитический отдел                                                                                                    | $3$ часов        |          | 1 день 15.06.16 8: Работа    |        |           |    | 34 |            |    |                |                |           |     |    |    |                |                |    |            |           |  |
|              | 6              | Характеристики архитек                                                                                                    | <b>15 часов</b>  |          | 3 дней? 16.06.16 8:0 Работа  |        |           |    |    | 54         | 54 | 04.            | 04             |           | 54  |    |    |                |                |    |            |           |  |
|              |                | Программист                                                                                                    | 15 часов         |          | З дней 16.06.16 8: Работа    |        |           |    |    | 54         | 54 | O <sub>1</sub> | 04             |           | 54  |    |    |                |                |    |            |           |  |
|              | $\overline{7}$ | Реализация                                                                                                    | 14 часов         |          | 3 дней? 21.06.16 8:0 Работа  |        |           |    |    |            |    |                |                |           |     | 54 | 54 |                | 44             |    |            |           |  |
|              |                | Программист                                                                                                    | 9 часов          |          | 3 дней 21.06.16 8: Работа    |        |           |    |    |            |    |                |                |           |     | 34 |    | 34             | 34             |    |            |           |  |
|              |                | Дизайнер                                                                                                    | <b>5 часов</b>   |          | 3 дней 21.06.16 8:4 Работа   |        |           |    |    |            |    |                |                |           |     | 24 |    | 24             | I <sub>Y</sub> |    |            |           |  |
|              | 8              | <b>ВЭтап тестирования</b>                                                                                                    | 3 часов          |          | 3 дней? 29.06.16 8: Работа   |        |           |    |    |            |    |                |                |           |     |    |    |                |                |    |            |           |  |
|              | 9              | Автономный тест                                                                                                    | 14ac             |          | 1 день? 29.06.16 8:0 Работа  |        |           |    |    |            |    |                |                |           |     |    |    |                |                |    |            |           |  |
|              |                | Тестировщик 1                                                                                                    | 14a <sub>C</sub> |          | 1 день 29.06.16 8: Работа    |        |           |    |    |            |    |                |                |           |     |    |    |                |                |    |            |           |  |
|              | 10             | Тест связей                                                                                                    | $1$ час          |          | 1 день? 30.06.16 8:0 Работа  |        |           |    |    |            |    |                |                |           |     |    |    |                |                |    |            |           |  |
|              |                | Тестировщик 2                                                                                                    | 148c             |          | 1 день 30.06, 16 8: Работа   |        |           |    |    |            |    |                |                |           |     |    |    |                |                |    |            |           |  |
|              | 11             | Тест на проверку надежн                                                                                                    | $1$ час          |          | 1 день? 01.07.16 8:0 Работа  |        |           |    |    |            |    |                |                |           |     |    |    |                |                |    |            |           |  |
|              |                | Тестировщик 3                                                                                                    | 148c             |          | 1 день 01.07.16 8:4 Работа   |        |           |    |    |            |    |                |                |           |     |    |    |                |                |    |            |           |  |
|              | 12             | Ввод в действие                                                                                                    | 31 часов         |          | 31 дней? 04.07.16 8:0 Работа |        |           |    |    |            |    |                |                |           |     |    |    |                |                |    |            |           |  |
|              |                | Аналитический отдел                                                                                                    | 31 часов         |          | 31 дней 04.07.16 8:0 Работа  |        |           |    |    |            |    |                |                |           |     |    |    |                |                |    |            |           |  |
|              |                |                                                                                                    |                  |          |                              | Работа |           |    |    |            |    |                |                |           |     |    |    |                |                |    |            |           |  |

Рисунок 8. Изменение рабочего времени

Общие затраты рассчитываются системой, чтобы их наблюдать, необходимо перейти в окно «WBS» (рис.9).

| <b>BOBAXBOADCO DESA ESTICA</b><br>Нет фильтра<br>Нет группы<br>Нет сортировки<br>$\mathbf{r}$<br><br><b>TESEBE</b><br>Проектирование<br>Реализация<br>Анализ<br>Стоим 1934 руб.<br>Стоим 6696 руб.<br>Бюджет<br>Бюджет<br>Бюджет<br>Набор спецификаций<br>Схема БД<br>Выбор платформы и<br>Характеристики архи<br>Стоим 687 руб.<br>Стоим 1287 руб.<br>Стоим 1287 руб.<br>Стоим 3435 руб.<br>Бюджет<br>Бюджет<br>Бюджет<br>Бюджет | <b>OPENPROJ</b> Файл Правка Вид Вставка Инструменты Проект Помощь |  |  |                 |  |
|----------------------------------------------------------------------------------------------------|-------------------------------------------------------------------|--|--|-----------------|--|
|                                                                                                    |                                                                   |  |  |                 |  |
|                                                                                                    |                                                                   |  |  | Стоим 2906 руб. |  |
|                                                                                                    |                                                                   |  |  |                 |  |

Рисунок 9. Окно «WBS»

Таким образом, была получена четкая система проектирования информационной системы «Taxi manager». На деле, данную систему можно применять ко многим несложным проектам разработки ИС, остается лишь поменять стоимость ресурсов в соответствии с бюджетом.

# Библиографический список

- 1. Коцюба И.Ю., Чунаев А.В., Шиков А.Н. Основы проектирования информационных систем. М.: Университет ИТМО. 2015.
- 2. Краснянский М.Н., Карпушкин С.В., Дедов Д.Л. Системный подход к проектированию автоматизированной информационной системы обучения студентов и тренинга операторов химико-технологических систем // Вестник Тамбовского государственного технического университета. 2009. №4. С. 926-935.
- 3. Атаева О.Р. Подходы к проектированию информационной системы распределения ресурсов в региональной системе образовании (на примере Архангельской области) // Ученые записки ИИО РАО. 2009. №30-2. С. 162-166.
- 4. Маклаков С.В., Туманов В.Е. Проектирование реляционных хранилищ данных. М.: Диалог-МИФИ. 2007. 336 с..
- 5. Большакова О.Н., Чусавитина Г.Н. Применение методики PМI для управления рисками проекта по продвижению интернетмагазина//Кластерные инициативы в формировании прогрессивной структуры национальной экономики: сборник научных трудов Международной научно-практической конференции. Курск, 2015. С. 64- 68.
- 6. Олейникова С.А. Критический анализ метода PERT решения задач управления проектами со случайной длительностью выполнения работ // Системы управления и информационные технологии. 2013. Т. 51. №1. С. 20-24.
- 7. Генералов И.Г., Суслов С.А. Модель оптимизации проектов, основанная на нахождении критического пути // Вестник НГИЭИ. 2014. № 5 (36). С. 36-41.
- 8. Мешалкин В.П., Стоянова О.В., Дли М.И. Управление проектами в сфере нанотехнологий: особенности и возможности их учета // Теоретические основы химической технологии. 2012. Т. 46. № 1. С. 56.
- 9. Птухин И.А., Морозова Т.Ф., Ракова Т.М. Формирование ответственности участников строительство за нарушение календарных сроков выполнения работ по методу PERT // Строительство уникальных зданий и сооружений. 2014. №3(18). С. 57-71.
- 10.Новакова Н.Е., Горячев А.В., Горячев А.А. Концепция управления проектами в САПР // Программные системы и вычислительные методы. 2013. № 3. С.6-6.
- 11.Широкова С. В. Управление проектами. Управление проектами внедрения информационных систем для предприятия. СПб., 2012.
- 12.Николаев С.В., Винокуров А.С., Баженов Р.И. Управление проектами в программной среде Spider Project // Современные научные исследования и инновации. 2015. № 7-1 (51). С. 55-63.
- 13.Пронина О.Ю., Лагунова А.А., Баженов Р.И. Управление проектами в среде Projectlibre // Science Time. 2015. № 6 (18). С. 423-428.
- 14.Муллинов Д.О., Пронина О.Ю., Баженов Р.И. Управление проектами в среде MS Project // Nauka-Rastudent.ru. 2015. № 7 (19). С. 32.
- 15.Лагунова А.А., Муллинов Д.О., Николаев С.В., Баженов Р.И. Управление проектами в среде OPENPROJ // Science Time. 2015. № 8 (20). С. 100-106.
- 16.Лагунова А.А., Пронина О.Ю., Баженов Р.И. Проект разработки и внедрения информационной системы по учету прохождения курсов повышения квалификации сотрудников // Современные научные исследования и инновации. 2015. № 12 (56). С. 677-685.
- 17.Винокуров А.С., Якимов А.С., Баженов Р.И. Технико-экономическое обоснование разработки информационной системы специалиста учебной части медицинского колледжа // Современные научные исследования и инновации. 2015. № 12 (56). С. 489-494.
- 18.Малиевский Я.Г., Баженов Р.И. Управление проектами в среде TRELLO // Постулат. 2015. № 1 (1). С. 3.
- 19.Винокуров А.С., Якимов А.С., Баженов Р.И. Разработка проекта внедрения автоматизированной информационной системы специалиста учебной части медицинского колледжа // Постулат. 2015. № 2 (2). С. 13.
- 20.Пронина О.Ю., Лагунова А.А., Баженов Р.И. Применение программной системы POMWIN в управлении проектами // Постулат. 2016. № 5. С. 2.
- 21.Козич В.Г., Бондаренко В.В., Баженов Р.И. Создание проекта по разработке информационной системы «Быстрая пицца» в среде ProjectLibre // Постулат. 2016. №6. URL: http://epostulat.ru/index.php/Postulat/article/view/144/149
- 22.Винокуров А.С., Баженов Р.И. Реализация метода PERT в программной системе GanttProject // Nauka-rastudent.ru. 2015. №6 (18). С. 22.